## **Gong - Correccion - Mejora #4421**

## **Añadir un subinforme con las trasnferencias de Moneda Intermedia a Moneda de la Tasa en el listado de Tasas de Cambio en las tasas de proyectos con >Moneda intermedia**

2021-05-24 19:08 - Alvaro Irureta-Goyena

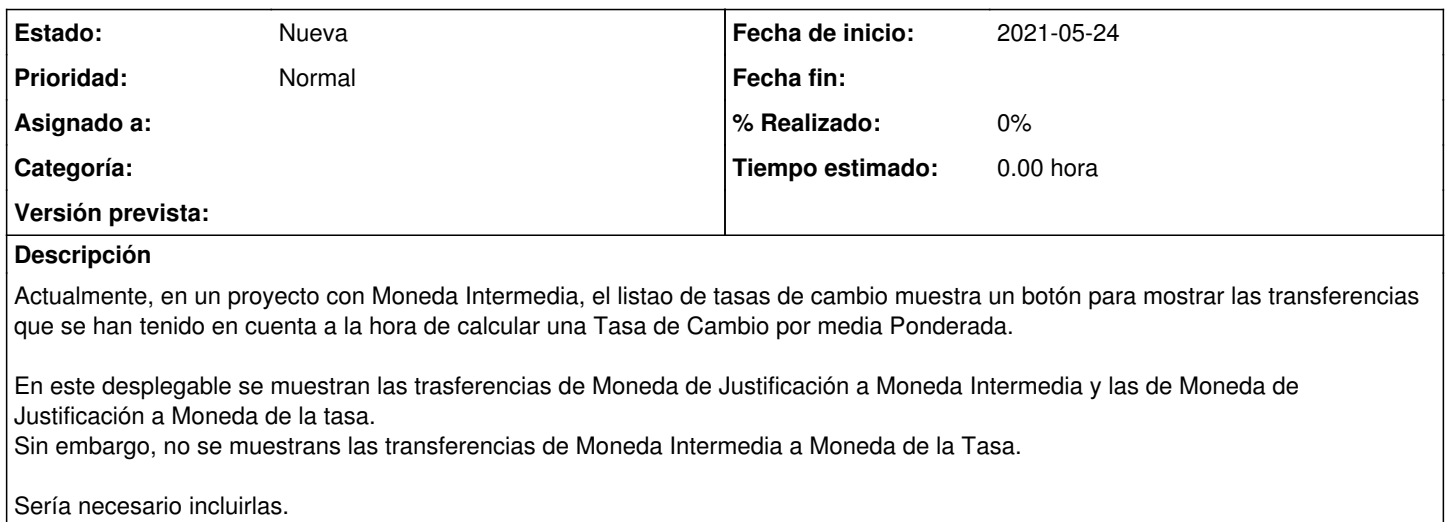